### **Asteroids**

6.111 Final Project – Fall 2005 Shield Xiao & James Verrill

## **Introduction**

### • Asteroids?

- Classic Video Game
- First Version appeared around 1978
- Biggest Selling Game of its time(!)
- $\bullet$ **Features vector graphics**

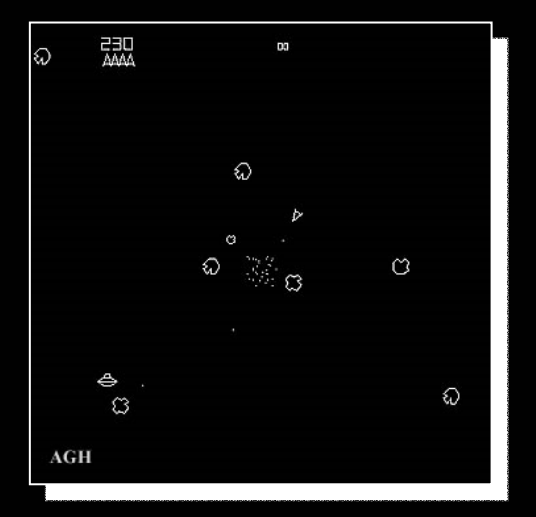

#### Asteroids Arcade (1978)

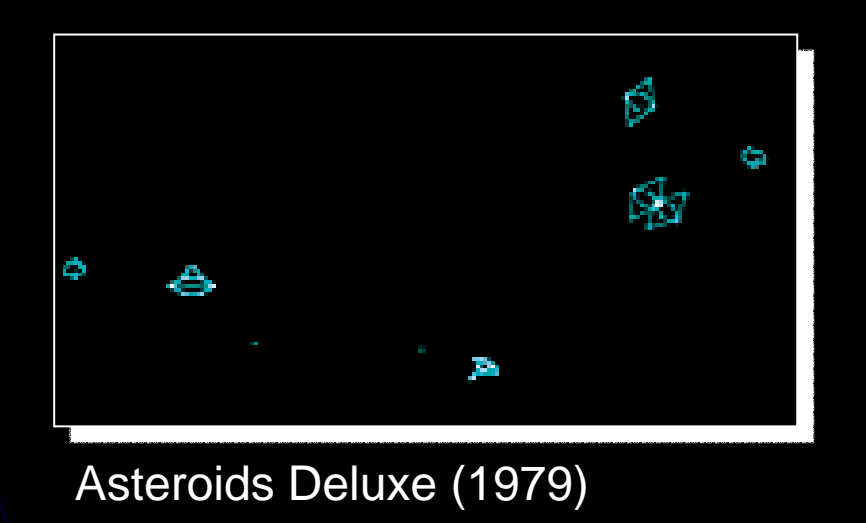

### **Project Overview**

#### $\bullet$ Aims

- 1.Create a hardware system which draws vectors onto the screen
- 2.Create a Beta Processor to run programs to utilise vector drawing hardware
- 3. Using the above: Create a version of Asteroids 4. Add features to the basic asteroids game (e.g. sound effects, scoring)

### Project Overview

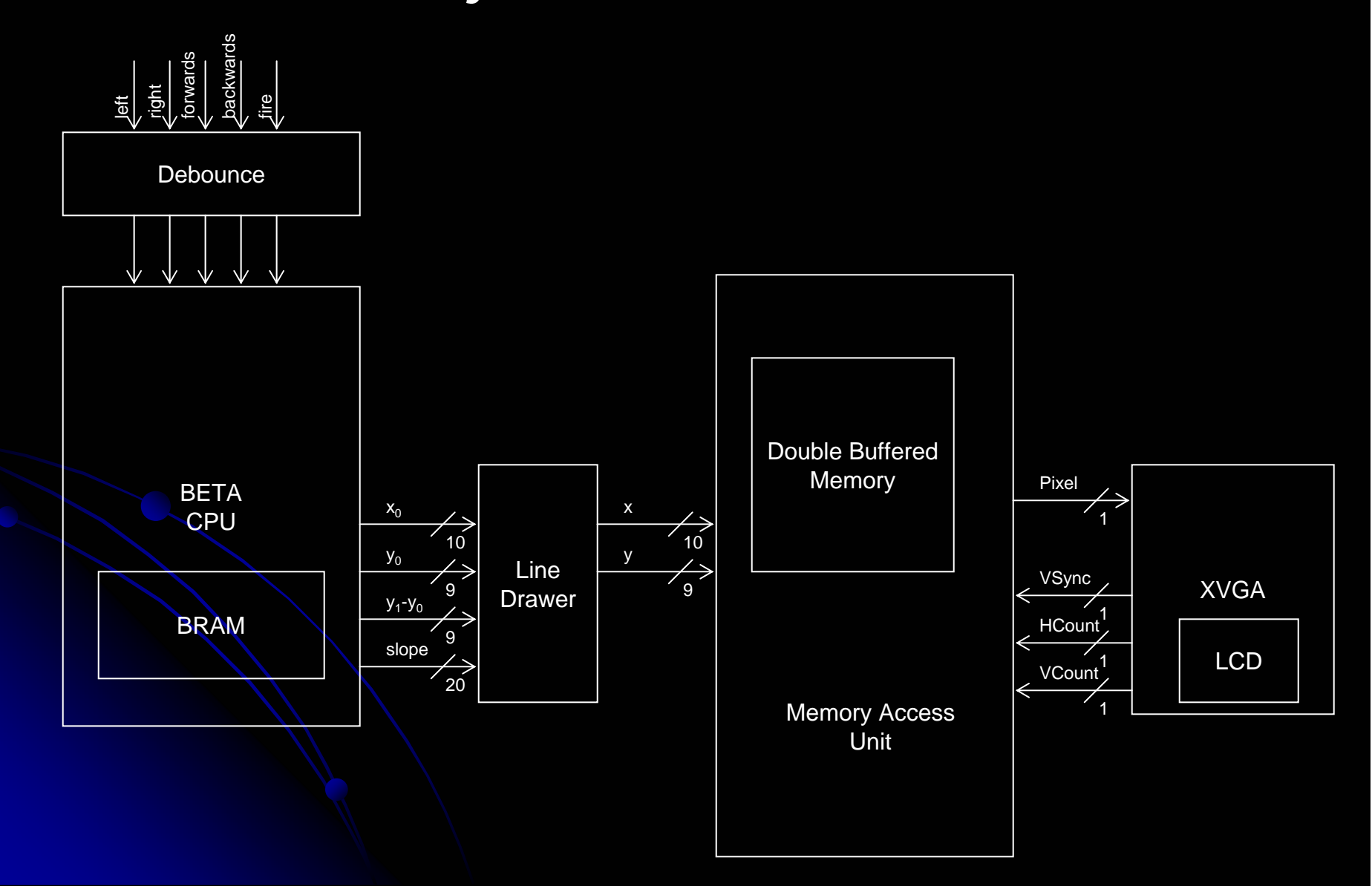

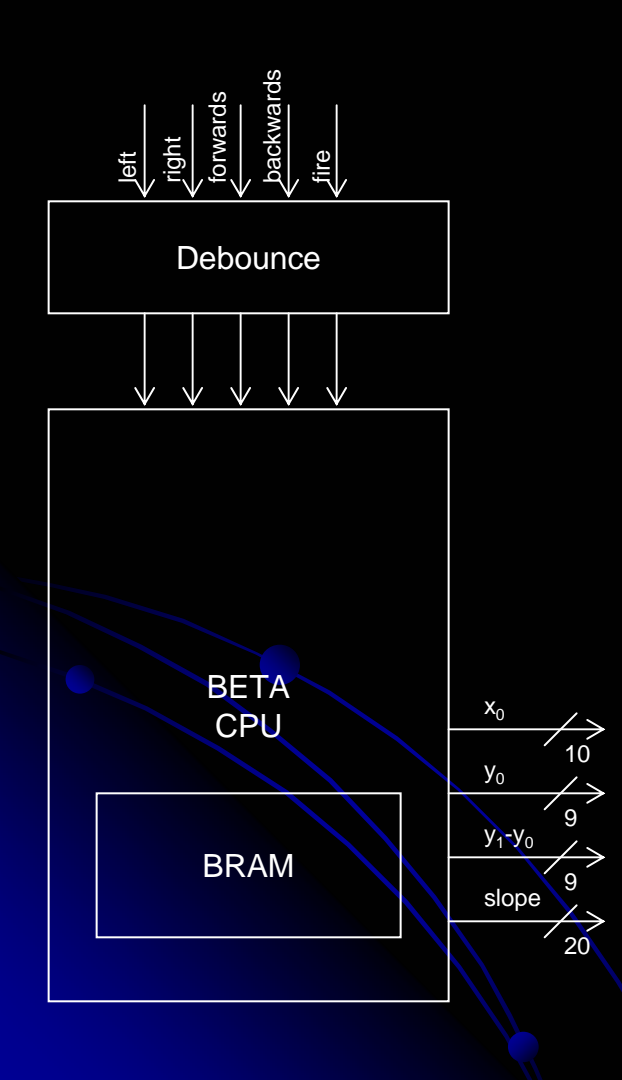

## CPU

#### **•** Functions

 $\bullet$ 

 $\bullet$ 

 $\bullet$ 

- $\bullet$ Run compiled programs to generate outputs to vector drawing system
- $\bullet$  Eventually run Asteroids game Eventually run Asteroids game
	- $\bigcirc$ Processing User Inputs
	- $\bigcirc$ Moving Asteroids and Ship
	- $\bigcirc$ **Detecting Collisions**
- **Implementation** 
	- $\bullet$ **Existing Beta Definition** 
		- $\bigcirc$ 32 bit Multiply and 32 bit Divide

### **Outputs**

- $\bullet$ • Left Most Point on a Vector  $(x_0, y_0)$
- $\bullet$ Slope of Vector (as decimal)
- $\bullet$ End y co-ordinate of Line

# CPU (2)

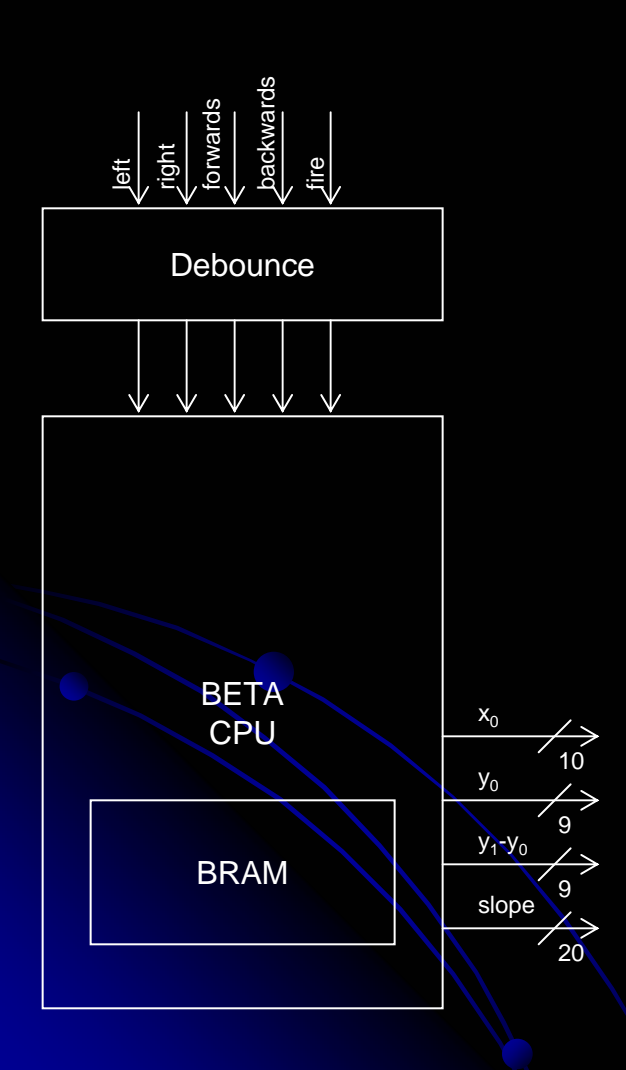

#### $\bullet$ **Considerations**

- $\bullet$  Speed
	- $\bigcirc$ Movement of each asteroid will require
		- $\bullet$ 72 multiplies (rotation of co-ordinates and translation in space)
		- $\bullet$  16 subtracts and 8 divides (calculation of 16 subtracts and 8 divides (calculation of slopes)
		- $\bullet$ Taking: 248 cycles
	- $\bigcirc$ Detection Collisions of each asteroid will require
		- $\bullet$  24 subtract and compare operations (4 24 subtract and compare operations (4 per bullet and 4 per ship)
		- $\bullet$ Taking 48 cycles
	- $\bigcirc$ Total: 17760 cycles per frame
	- $\bigcirc$ Movement of ship and bullets will be inconsequential in comparison

## **Line Drawer**

### **• Function**

- $\bullet$ Implements Bresenham Line Drawing
- $\bullet$ Calculates which pixels on/off for given line

#### $\bullet$ **Outputs**

 $\bullet\,$  Pixels that exist on given line

#### $\bullet$ **Considerations**

- $\bullet$ **Speed** 
	- $\bullet$  Possibility of drawing ~500 complete diagonal lines the length of screen
	- $\bigcirc$ Maximum 1024 cycles to output all pixels for each line
	- $\bullet$  Maximum of 512000 cycles
	- $\bullet$  Have 541632 cycles (running at 32.5MHz)
	- $\bullet$  Reality: lines are much shorter than screen

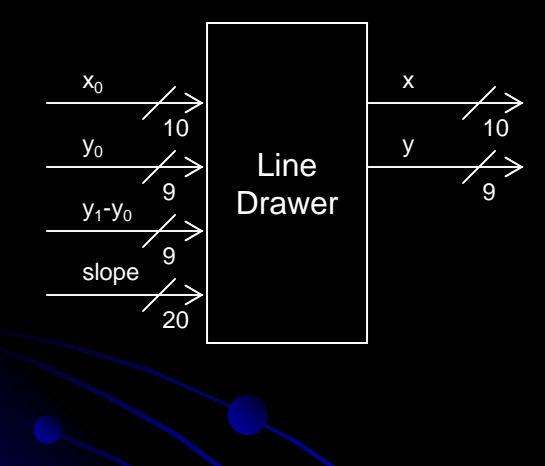

### **Frame Generator**

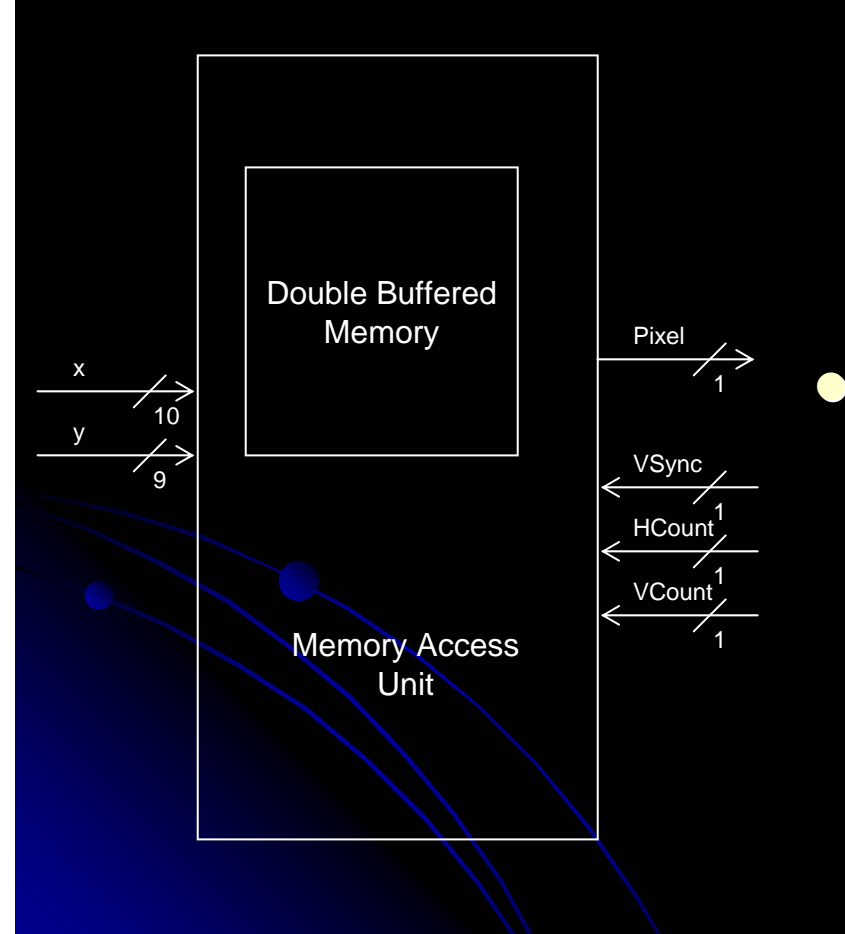

### **• Function**

- $\bullet$  Generate a pixel representation of the next frame based upon inputted pixel values
- $\bullet$  Output to the VGA module whether a pixel is black or white given a demanded pixel

#### **Considerations**

- Storage of Frames
	- $\bullet$  Need ability to write to next frame and read from current frame
	- **Implement using Double Buffered** Memory to allow simultaneous read and write operations to different memory locations memory locations
	- $\bullet$  Store next and current frames separately in memory

### **VGA Module**

#### **• Function**

- $\bullet$ Request information about each pixel in the screen
- $\bullet$  Transform pixel information into appropriate signals
- $\bullet$  Transmit to the LCD screen
- Generate Count and Sync signals to control other modules

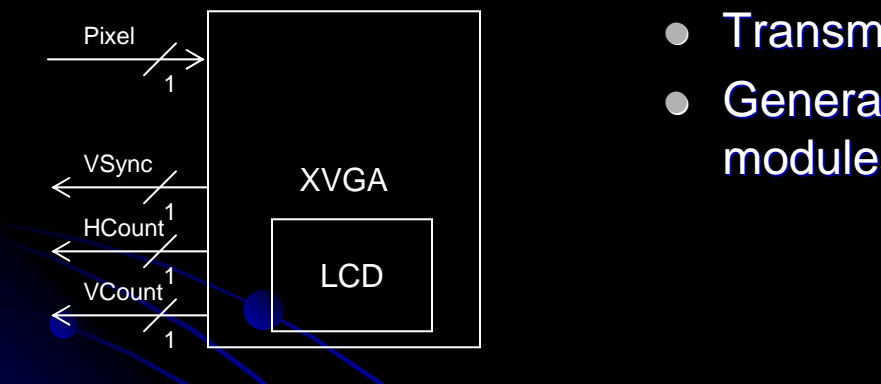

## Questions?

(not difficult ones)